## Loxone - oprávnění uživatelů a skupin nejen pro notifikace

Odesílání notifikací uživatelům závisí na oprávnění. To lze upravit buď v seznamu periférií v záložce "Uživatelé a oprávnění"

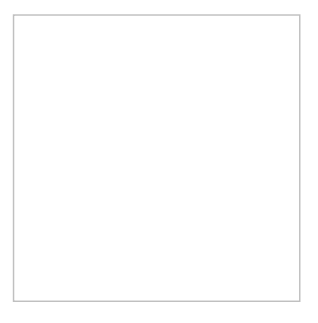

Nebo přímo ve vlastnostech dané Notifikace ať už je systémová nebo standartní běžná

Následné nastavení oprávnění na příklad může vypadat takto:

Zde notifikaci dostane uživatel "admin" a také uživatel "Filip". Důvodem proč "admin" obdrží notifikaci je ten, že se nachází ve skupině Plný přístup a tato skupina nelze odebrat, tedy členové skupiny Plný přístup vždy obdrží všechny notifikace, stejně jako vidí vše ve vizualizaci. Uživatel "Filip" obdrží notifikaci také a to protože oprávnění této notifikace obsahuje skupinu ve které se nachází. Změna vizualizace na interní přístup nebo žádný přístup zde neovlivňuje zasílání notifikací! Pouze zda bude objekt zobrazen ve vizualizaci.

Notifikace vizualizaci nemá, ale například blok Alarm bude fungovat tak, že s nastavením vizualizace žádný přístup blok Alarmu v aplikaci uživatel neuvidí, ale pokud nastane aktivace Alarmu bude o tom informován notifikací.

Pokud v konfiguraci odstraním skupinu "Notifikace" tak uživatel "Filip" tuto notifikaci již neobdrží. Uživatelům s plným přístupem přijde vždy.